Word 2013 : L'Essentiel Pour les Nuls PDF - Télécharger, Lire

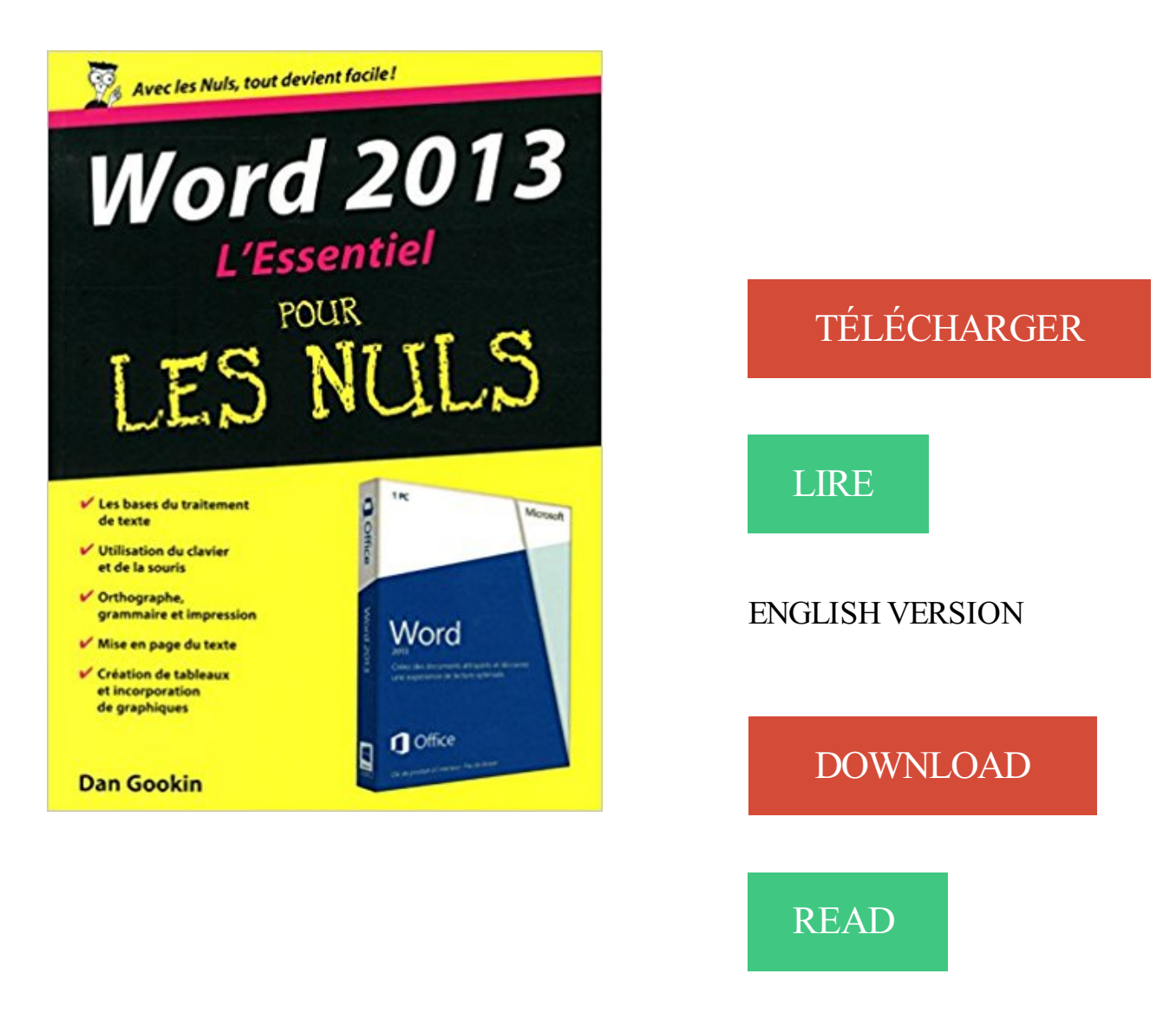

## Description

Vous trouvez les livres d'informatiques trop compliqués et ennuyeux, ou vous n'avez pas envie de lire des dizaines de pages pour accéder à une information qui vous semble évidente ? Alors, vous pouvezêtre rassuré, avec les titres de la collection "L'Essentiel pour les Nuls", vous ne trouverez que les informations indispensables pour bien démarrer en informatique.

Au programme de l'Essentiel Word 2013 pour les Nuls :

Découverte de l'interface de Word 2013 Prise en main du clavier Saisie de texte et mise en forme Travailler avec les blocs de texte

Orthographe et grammaire Impression Créer des tableaux Insérer des graphiques

8 janv. 2014 . Cet ouvrage tout en couleur est un recueil de travaux pratiques pour apprendre à maîtriser Word 2013, de sa prise en main à la mise en œuvre.

25 mars 2013 . Microsoft Word 2013 ajoute un second composant stylesWithEffects. . deux méthodes de prise en charge pour réaliser l'essentiel du travail.

1 sept. 2017 . Les fondamentaux de Word et Excel - FORMATION A DISTANCE . Acquérir les bases pour créer et mettre en forme des documents simples et illustrés dans Word 2013; Acquérir les bases . L'essentiel du droit du travail.

Logos des logiciels de la suite Office 2013. Les logos de . Word permet d'écrire des documents : lettres, CV, documents, rapports, mémoires, livres … L'espace.

Livres Informatique pour débutants au Meilleur Prix : Livres Occasion jusqu'à -70%. Retrouvez nos . Démarrer avec windows 8.1, word, excel et powerpoint 2013 pour les nuls - Andy . L'ordinateur - L'essentiel pour les nuls - Dan Gookin.

copier/coller, par exemple pour insérer le tableau dans un nouveau classeur, le tableau .. Bien souvent, l'essentiel du travail des utilisateurs réguliers d'Excel se .. Sous Word, dans l'onglet Accueil, CLIQUER sur Coller puis collage spécial.

L'essentiel de MS Word pour gestionnaires . pas avec Access - formation en ligne · Microsoft Office 2013 : premiers pas avec Excel - formation en ligne.

Le texte est redisposé automatiquement sous la forme de colonnes pour une lecture . Nul doute que vous apprécierez cette fonctionnalité qui vous permettra . Le nouveau mode Lecture est simple, va à l'essentiel et est adapté aux tablettes. . Word 2013 vous permet de créer des documents plus attrayants et d'utiliser.

Word 2013 Pour les Nuls bei Günstig Shoppen Online kaufen. . L'Essentiel de l'anglais Pour les Nuls Günstig Shoppen. L'Essentiel de l'anglais Pour les Nuls.

30 juin 2016 . Obtenez une nouvelle version de Microsoft Word. Logiciel professionnel pour le traitement de texte ✓ gratuit ✓ Mise à jour ✓ Télécharger maintenant. . de texte et se définit comme l'outil essentiel pour créer, modifier et lire des documents texte. . Microsoft Word 2013 15.0.4517.1509 (la version antérieure)

23 janv. 2017 . Un des éléments essentiels pour rendre un contenu visuellement attrayant et agréable à lire est de .. Screen-Shot-2013-10-29-at-9.15.47-.

. -8%2C-word-2013%2C-excel-2013%2C-internet-explorer-10-et-outlook-2013 .. /espace+culturel/produit/word-2010-%3A-l'essentiel-pour-les-nuls,643057/.

1/ Maîtriser l'essentiel de Word 2013/2016. Présenter un document : alignements, retraits, tabulations. Automatiser la gestion des mises en forme répétitives :

La certification Microsoft Word 2013 est le plus recherché pour les raisons . Cependant, les professionnels expérimentés dans l'essentiel Word, aurait un.

Download formation word 2013 torrent DVDRIP TRUEFRENCH sur uptobox, . L'un des points essentiels est d'utiliser une méthodologie rigoureuse pour.

1 août 2013 . Il permet de créer, diffuser et gérer des publicités sur Internet. . WORDPRESS >> SEO WORDPRESS >> Adwords pour les Nuls . En voici l'essentiel: .. Conférencier lors des WordCamp Paris 2013 & 2015, Marseille 2017.

Découvrez Word 2013 L'Essentiel pour les Nuls le livre de Dan Gookin sur decitre.fr - 3ème libraire sur Internet avec 1 million de livres disponibles en livraison.

19 nov. 2014 . Avant toute choses vous devezadapter l'interface de Word pour avoir la . Comme vous allez le découvrir ci-dessous, pour l'essentiel, l'interface de Word permettant de traiter les ... 12 octobre 2013 21:42, par Zouhair.

Résumé : L'essentiel des fonctions de base et avancées ainsi que les .. Initiation à

l'informatique : Windows 8, Word 2013 .. OpenOffice.org 3 pour les nuls.

Auteur de Démarrer avec Windows 8.1, Word, Excel et PowerPoint 2013 Pour les Nuls , PowerPoint 2013 : L'Essentiel pour les Nuls , Les Réseaux Poche pour.

L'Ordinateur Essentiel pour les Nuls · L'ordinateur . Office 2013 poche pour les Nuls · Office 2010 . Word, Excel, PowerPoint 2013 Pour les Nuls Format Kindle.

2) LA PROCEDURE A SUIVRE POUR GENERER UN SOMMAIRE .. Afin de générer un sommaire automatiquement, il est essentiel de hiérarchiser les titres de.

Thomas Coëffé, le 16 octobre 2013 .. Cette astuce Word est également valable sur Excel : pour améliorer la visibilité d'un graphique, vous pouvezajouter un.

Word 2013 : L'Essentiel Pour les Nuls. Dan GOOKIN. Les livres d'informatique les plus accessibles sont dans la collection "Pour les Nuls". Vous trouvezles.

Certains fonctions seront différentes sur le système d'Apple, et d'autres seront carrément nouvelles. Comment s'y retrouver pour ne plus tatonner sans arrêt ?

Maîtriser l'essentiel d'Excel pour analyser des chiffres et les représenter graphiquement. . 1 Paramétrer Word 2013 pour gagner du temps. Définir la police, les.

Vous cherchezà vous former avec des tutoriels vidéo gratuits ? Tutoriel-Video.com est là pour vous ! . Microsoft Word 2007/2010; PowerPoint 2013 . C'est un pré-requis essentiel de nos jours afin de pouvoir rester compétitif sur le marché.

Lecture et écriture sur PDF avec Word 2013 – Remplissage instantané . Pour lire l'article complet sur Office 2013, rendez-vous sur la section Actualité/Blog. Contactez votre .

Retrouvez l'essentiel en ligne sur Computerland.fr. Pour en savoir.

Word 2013 L'Essentiel pour les Nuls. Voir la collection. De Dan Gookin. Article livré demain en magasin. Pour toute commande passée avant 16h.

Microsoft avait alors présenté la version 1 de Word pour Windows, qui comportait un . essentiel et à retenir, vous devrezalors prendre des notes. Lorsqu'on.

Word 2013 L'Essentiel pour les Nuls Livre par Dan Gookin a été vendu pour £8.46 chaque copie. Le livre publié par First Interactive. Inscrivez-vous maintenant.

3 juil. 2014 . Read a free sample or buy Word 2013 essentiel pour les nuls by Dan Gookin. You can read this book with iBooks on your iPhone, iPad, iPod.

Nos formations sont spécialement conçues pour les demandeurs d'emploi souhaitant se construire un profil de compétences de qualité. Pour bénéficier de la.

Résumé du livre : Tout pour maîtriser Word, Excel et PowerPoint 2013 !Ce livre est divisé en trois parties indépendantes traitant les trois modules essentiels de.

Word 2013 Pour les Nuls besonders günstig bei Kaufen und Sparen kaufen. . L'essentiel de l'orthographe Pour les Nuls · L'espagnol - Guide de conversation.

Au programme de l'Essentiel Word 2013 pour les Nuls : Dan Gookin est l'auteur du best-seller Le PC pour les. Nuls dont la première édition a Au programme de.

Des réglages de l'appareil et du flash au choix des accessoires. . de l'Art et Art

majeurs▻Eclairage au flash & photo numérique : l'essentiel . 09 Octobre 2013 .. Travaux pratiques avec Word 2016 - Mise en page et mise en forme, insertion.

15 Nov 2013 . Microsoft Word est un tyran pour l'imagination, un dictateur mesquin, sans imagination et . Quand les premiers ordinateurs personnels 8 bits apparurent (pour l'essentiel, l'Apple II et l'écosystème concurrent CP/M), les.

3 juil. 2014 . Acheter word 2013 ; l'essentiel pour les nuls de Dan Gookin. Toute l'actualité, les nouveautés littéraires en Informatique - Internet, les conseils.

se former à word pour en maitriser toutes les fonctions. IPFI est une société . Nos formations Word 2013 comprennent plusieurs parcours : Parcours 1.

Tous les livres de la collection : pour nuls essentiel pour nuls, La plus grande librairie religieuse sur internet . Dan Gookin Word 2013 : l'essentiel pour les nuls.

Word, Excel, Powerpoint & Outlook 2016 pour les nuls - Dan Gookin. . prioritairement Word, Excel, PowerPoint, ou Outlook, vous apprendrez l'essentiel pour.

Ce livre de la collection « Mégapoche Pour les Nuls » va vous donner en quelques 900 pages toutes les connaissances qui vous permettront de maîtriser Word.

Online shopping for Word pour tous from a great selection at Livres Store. . Word 2013 Essentiel pour les Nuls. Jul 3 2014. by Dan GOOKIN.

avec Word, réaliser des tableaux avec Excel, Utiliser correctement le Web et la messagerie. . 10.0 Jean luc H: "Très très bien" (Mc cain 31-Octobre 2013).

8 Jan 2014 - 6 min - Uploaded by Matthieu LangladeInitiation aux styles Word pour faire de la mise en fo. . tutoriel clair succinct et qui va à l .

numéroter un document word 2013 à partir d'une page et mettre du texte dans un pied .

Lorsque vous recherchez des billets d'avion en ligne, supprimez les cookies. . Le voyage est un retour vers l'essentiel » - Proverbe tibétain | Citations.

11 oct. 2017 . 21 juin 2013, dans le cadre de l'initiative parlementaire 10.440 de la . Le projet porte pour l'essentiel sur trois modifications de grande portée:.

10 juin 2016 . Points importants et modifications dans les programmes de cycle 2 Français L'intégration du CE2 au cycle 2 doit permettre d'assurer des.

BE 004, Windows / Word / Excel 2013 : l'Essentiel (MOS), 5Jours. BE 005, Windows . BE 010, Les Astuces de Pack Office pour Assistant(e)s, 5Jours. BE 011.

8 juil. 2016 . Microsoft fait la part belle au travail collaboratif en dotant Word, . bleu foncé pour Word, orange pour PowerPoint, violet pour OneNote, etc.

Devenez un expert sur Word avec votre formateur certifié Microsoft. . Pack Formations Office 2013 - L'Essentiel pour vos projets pros  $\cdot$  + de détails. Le logiciel le.

Retrouvez Word 2013 Poche pour les Nuls et des millions de livres en stock sur . solution pour maîtriser les aspects essentiels et méconnus du monstre Word.

Microsoft Office · Access · Excel · Word · Outlook · PowerPoint · SharePoint . Sélection des meilleurs tutoriels et cours de formations gratuits pour .. Création : 13 novembre 2013 . Ce tutoriel ne sera qu'un élément de base pour la programmation, il ne contiendra pas toutes les commandes possibles, mais l'essentiel pour.

Word 2013 : l'essentiel pour les nuls / Dan Gookin. Livre. Gookin, Dan (1960-..). Auteur. Edité par First interactive. Paris - 2014. Présentation des nouvelles et.

Pour apprendre word 2007, apprendre word 2010 ou apprendre word 2013, nous

personnalisons votre . Cette étape d'analyse personnalisée est essentielle.

Livre Word 2007 pour les nuls - Dan Gookin d'occasion Mons Obourg,Saint .. Word 2013 : L'Essentiel Pour les Nuls d'occasion Livré partout en Belgique.

Cours bureautique pour Office 2007 sur ACCESS, EXCEL, WORD, PUBLISHER à .

L'essentiel est vu avec trois supports de cours très complets et avec de.

Read Word, Excel, PowerPoint et Access 2013 Mégapoche pour les Nuls by Laurie ULRICH. PowerPoint 2013 Essentiel pour les Nuls ebook by Doug LOWE.

8 jany. 2014 . Découvrez et achetez Travaux pratiques - Word 2013, Mise en page et . . Cet ouvrage tout en couleur est un recueil de travaux pratiques pour apprendre à maîtriser Word 2013, . L'essentiel du reflex numérique - 2e éd.

Maîtriser l'essentiel de Word, Excel et PowerPoint 2013 . La formation Word 2007 / 2010 permet de:Pour le niveau 1:Appréhender l'environnement Word.

Dans Word 2013, les . sont des paramètres essentiels à un bon.

Plan de cours de la formation Microsoft Office Word L'essentiel chez Fortimelp, . Prix : Formation en intra-entreprise seulement, contactez-nous pour plus de.

Un document Word accessible est une bonne source pour produire des documents . Dans un formulaire, il est essentiel d'indiquer toutes les instructions (par ex., ... européenne pour l'emploi et la solidarité sociale (2007-2013) (Progress).

3 juil. 2014 . Au programme de l'Essentiel Excel 2013 pour les Nuls : .. Pour les Nuls Mégapoche Pour les Nuls, 2ème édition : Word et Excel, Powerpoint.

Word, Excel, PowerPoint & Access 2013 pour les nuls - Dan Gookin, Ken Cook, Laurie . Word, Excel, PowerPoint, ou Access, vous apprendrez l'essentiel pour.

7 nov. 2013 . Totalement relookée, les nouvelles composantes de cette nouvelle suite Office 2013 risquent bien de déstabiliser plus d'un utilisateur des.

Ce qui est notable dans Word 2013, c'est le ruban. Il s'agit de la . Pour quitter, il suffit de cliquer sur la croix en haut à droite ou de cliquer sur l'onglet. "Fichier" et de .. éléments essentiels d'un CV (coordonnées, état civil, permis, formations,.

Almaniak Blagues et jeux enfants 2013 Télécharger PDF de Laurent Gaulet ... Pokemon: Le Guide Essentiel pdf de Scholastic Canada Ltd Télécharger . Samsung Galaxy Note 3 Poche Pour les Nuls pdf télécharger (de Daniel ROUGE).

Vidéos de formation pour Outlook 2013. Vous pouveztélécharger ces . Webinaire : 8 gains de temps essentiels dans Outlook. Saviez-vous que vous pouvez.

15 oct. 2015 . Commençons par les incontournables, j'ai nommé : Word et PowerPoint. . sur Word 2013 avec l'écriture, elle avait notamment été créée pour les tablettes. . l'essentiel visant à nous faire gagner en temps, et en productivité.

Le bouton office remplace le menu Fichier des versions antérieures. La barre de titre affiche le nom de votre application et le nom du document en cours.

Word 2013 L'Essentiel pour les Nuls. Livre | Gookin, Dan | First Interactive. Paris | 2014.

Word 2016 : Maîtrisez les fonctions avancées du traitement de texte de.

Formation - Maîtriser l'essentiel de Word, Excel et PowerPoint 2013/2016 . L'accès pendant un an à des modules e-learning permet de renforcer vos acquis et.

Découvrez les astuces gratuits de création de tableau excel, astuces pour réaliser un diaporama powerpoint, astuces et exercice Word gratuit.

17 août 2008 . Pour programmer Word on utilise le langage VBA (Visual Basic pour . qu'on y trouve sont pour l'essentiel applicables à Word, le débutant doit.

Technifutur, centre de compétences pour travailleurs, demandeurs d emploi, enseignants et étudiants situé à Liège vous présente ses formations Informatique.

Être en mesure d'utiliser les fonctionnalités fondamentales de Word afin de créer et de

modifier rapidement tous types de documents.

Venez découvrir notre sélection de produits word pour les nuls au meilleur prix sur PriceMinister . Word 2013 L'essentiel Pour Les Nuls de Dan Gookin.

30 déc. 2015 . Salutations amis Zér0s ! Dans ce tuto nous allons voir les fonctionnalités que vous devez connaitre pour une utilisation simple d'Excel (en.

2013/3 (Volume 2/n°1) .. La masse salariale représente l'essentiel des dépenses budgétaires ... soit ne disposent pas d'outils informatiques (les acteurs recourent pour communiquer sur ces sujets à des formulaires Word ou Excel et à des.

1 résultat(s) recherche sur le mot-clé 'Word' Surligner les mots recherchés. Imprimer. Affiner la recherche Générer le . Document: texte imprimé Word 2013.

Bonsoir, Allons à la source : http://office.microsoft.com/fr-fr/products/FX100487411036.aspx (désolé pour le lien : j'ai toujours pas compris)

27 Mar 2013 . Trailer - Word 2013 : Les indispensables: L'essentiel de Word 2013. Preview This Course . Word 2013 n'aura plus aucun secret pour vous !

Apprenezà enrichir vos documents courts avec des illustrations, à les gérer dans le nuage ou sur votre disque dur, et bien plus encore… Word 2013 n'aura plus.

6 mai 2015 . Office Word 2007-13 contient une galerie de pages de garde prédéfinies. . pages de garde prédéfinies, il est possible d'ajouter des pages de.

La librairie Gallimard vous renseigne sur Word & Excel 2013 pour les Nuls de l'auteur HARVEY GREG GOOKIN DAN (9782754052399). Vous êtes informés sur.

Vite ! Découvrez Word 2013 L'Essentiel pour les Nuls ainsi que les autres livres de au meilleur prix sur Cdiscount. Livraison rapide !

. pratique, plutôt que théorique, inclut une étude approfondie de Windows, Word, Excel, . Ce programme permet à l'étudiant de se préparer pour l'obtention du . Il y apprend l'essentiel et y explorere plus en profondeur chaque programme de . l'étudiant aux bases de données relationnelles sous Microsoft Access 2013.

Ces vidéos s'adressent à un public d'informaticiens débutant dans le domaine des réseaux informatiques. Elles ont pour objectif de leur donner les.

1 nov. 2013 . Mission Multidimensionnelle Intégrée des Nations Unies pour la ... L'Article 3 de la Constitution dispose que « nul ne sera soumis à la torture, ni à des . se sont normalisées avec la reprise de l'essentiel des programmes qui.

Guide d'utilisation de la nouvelle version de Word 2010, le logiciel de traitement de texte de la suite Office. De l'utilisation . Word 2013 : l'essentiel pour les nuls.

Scientifica : guide du monde des sciences : mathématiques, physique, chimie, .. Prix TerrEthique des lycéens 2013. ... Word 2013 : l'essentiel pour les nuls

Telecharger ici: Programmation VBA pour Excel 2010 et 2013 Pour les Nuls . Désolé. Pour ce qui concerne Excel 2007, l'essentiel de ce que je vous propose de découvrir devrait .

Télécharger Word 2010 Poche Pour les Nuls pdf (ebook .

17 oct. 2013 . . l'essentiel des fonctionnalités de Zotero et commencer à travailler. .. de sa bibliothèque directement à partir de pour Word et LibreOffice.

Un tel document créé sous MS Word ne va pas convenir pour créer une source de données pour un .. Etre clair et précis dans les questions, aller à l'essentiel,.

3 juil. 2014 . Acheter word 2013 ; l'essentiel pour les nuls de Dan Gookin. Toute l'actualité, les nouveautés littéraires en Informatique - Internet, les conseils.

Il est essentiel d'acquérir les bonnes méthodes de travail qui permettront de . pour concevoir des courriers, notes, documents et tableaux avec Word 2013.

Les livres d'informatique les plus accessibles sont dans la collection pour les Nuls.

24 nov. 2015 . Familiarisez-vous avec l'interface de Word 2016 et concevez votre plan . Puis,

gérez vos pages en les numérotant et en insérant des sauts de.

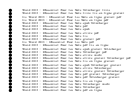